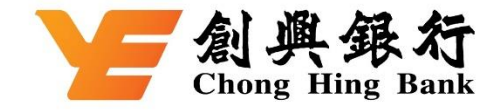

## **如何於 AlipayHK App 綁定您的創興信用卡**

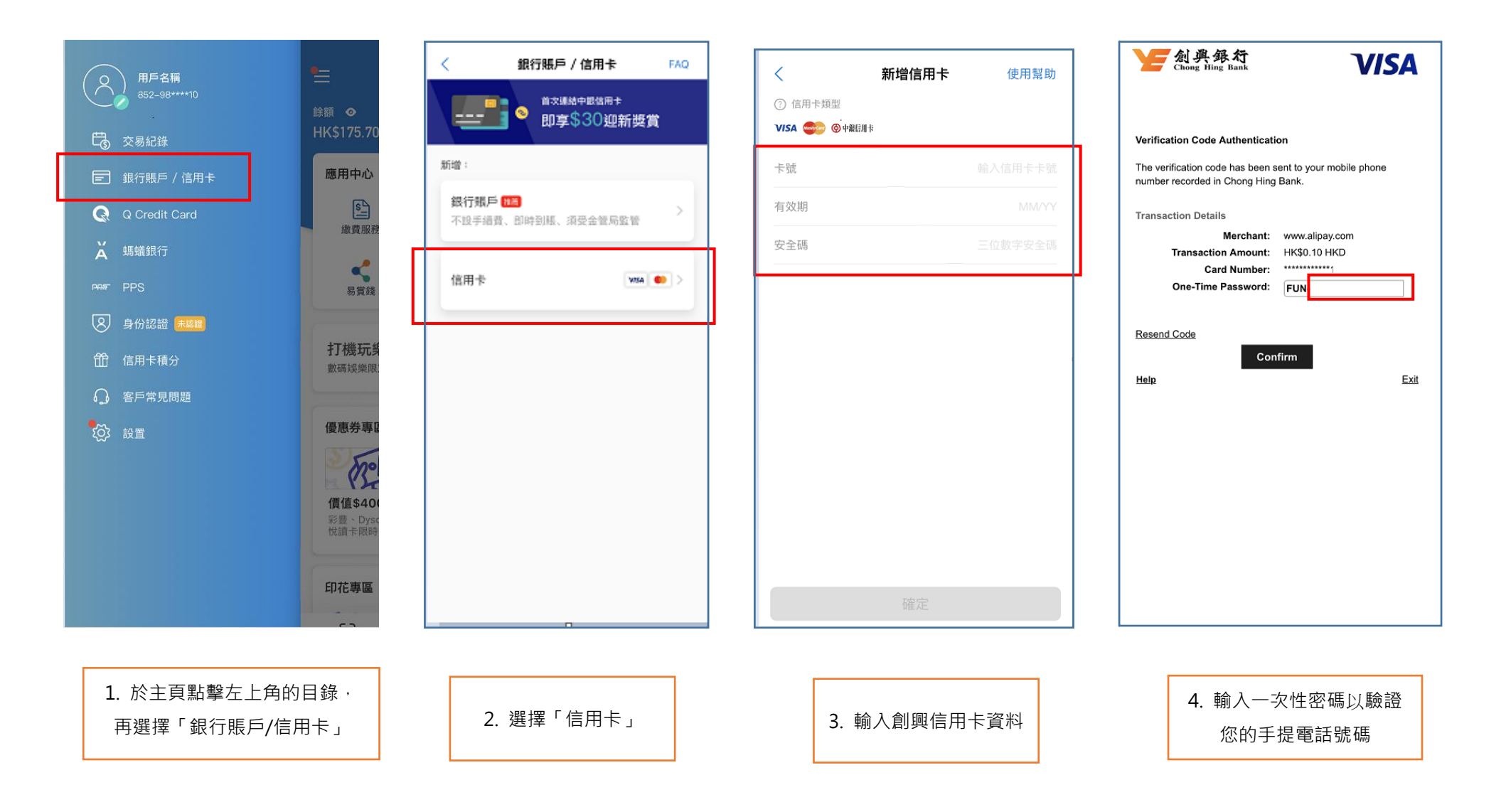

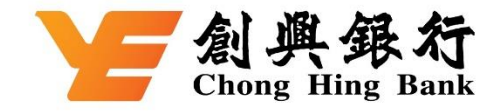

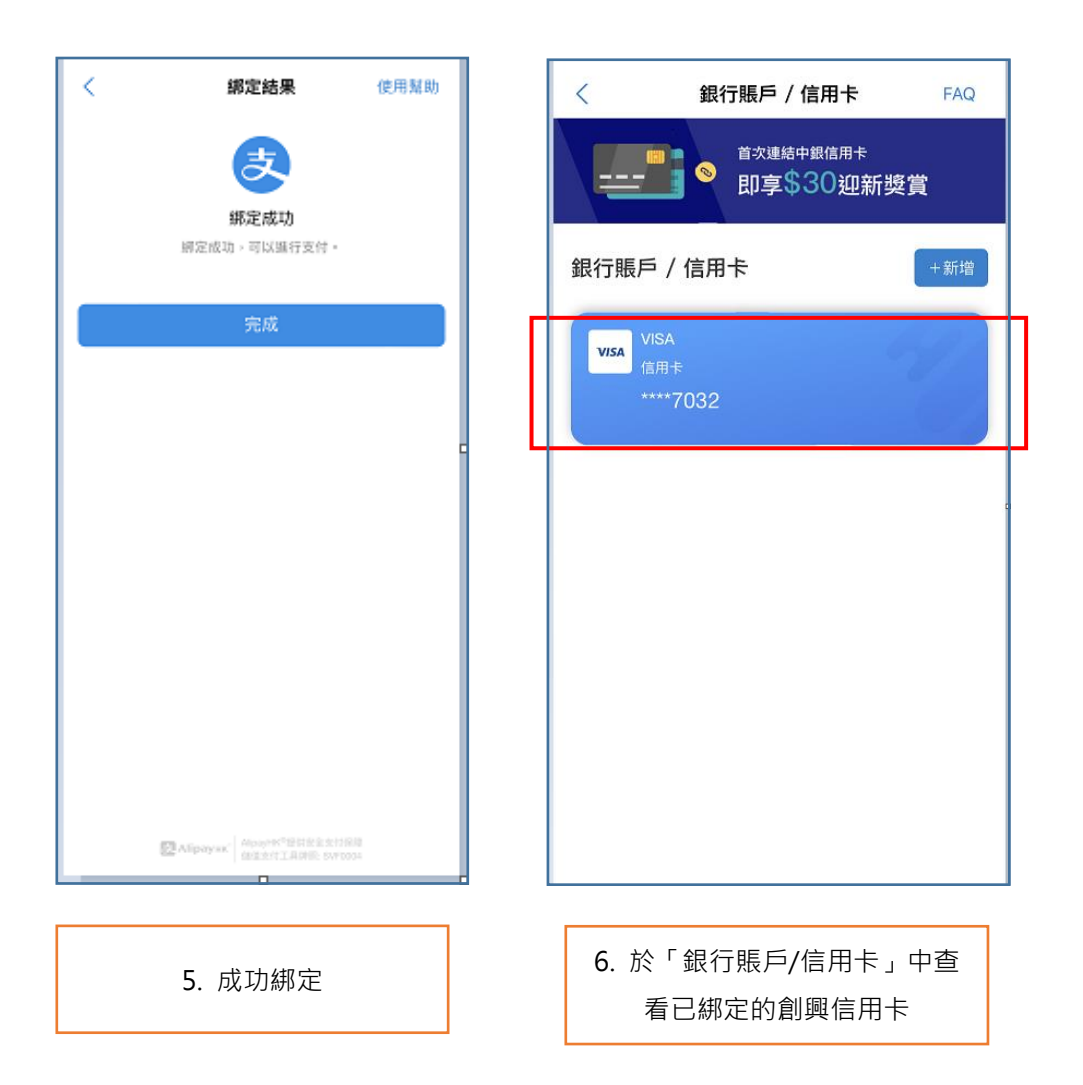